Тест-кейсы

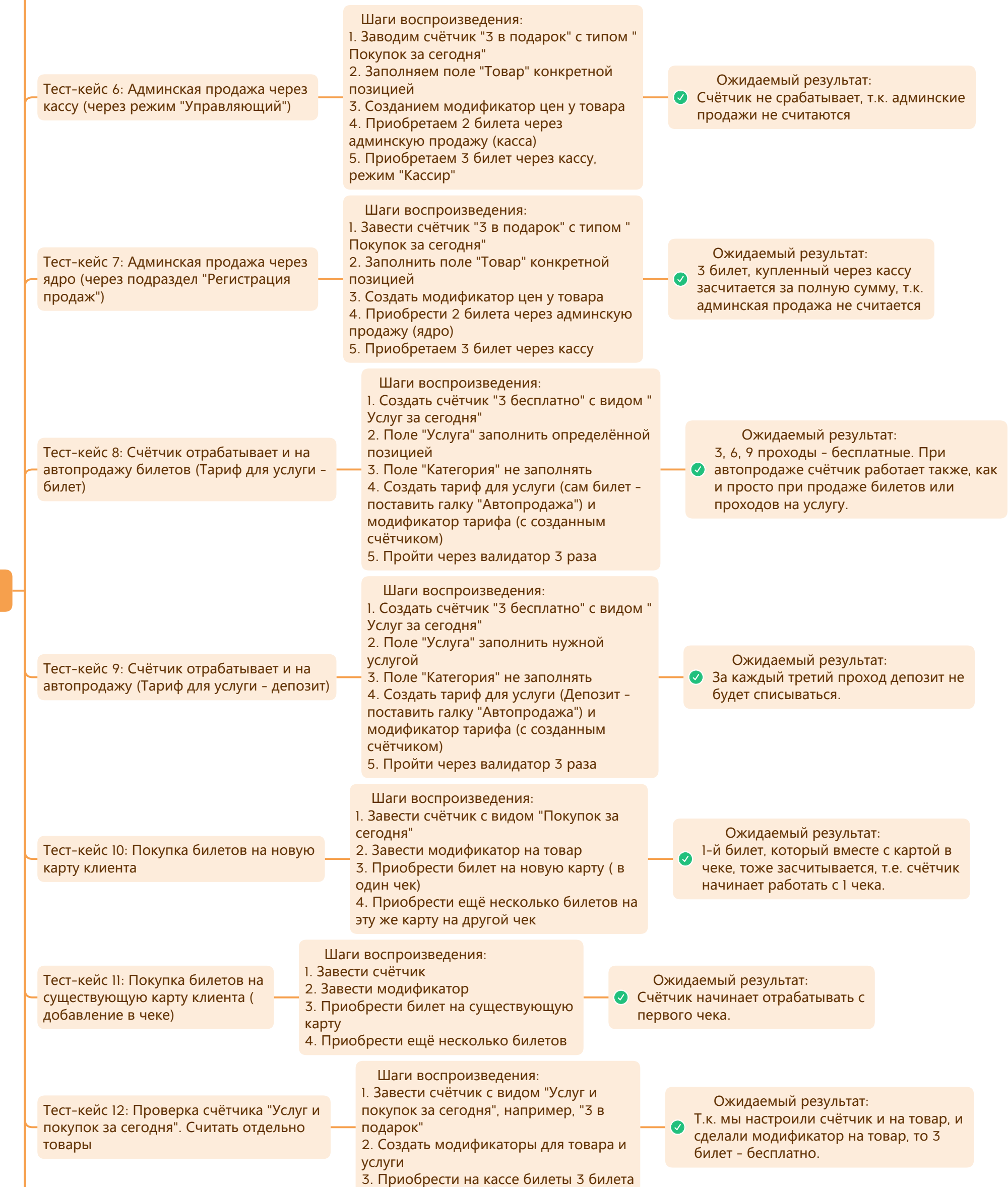

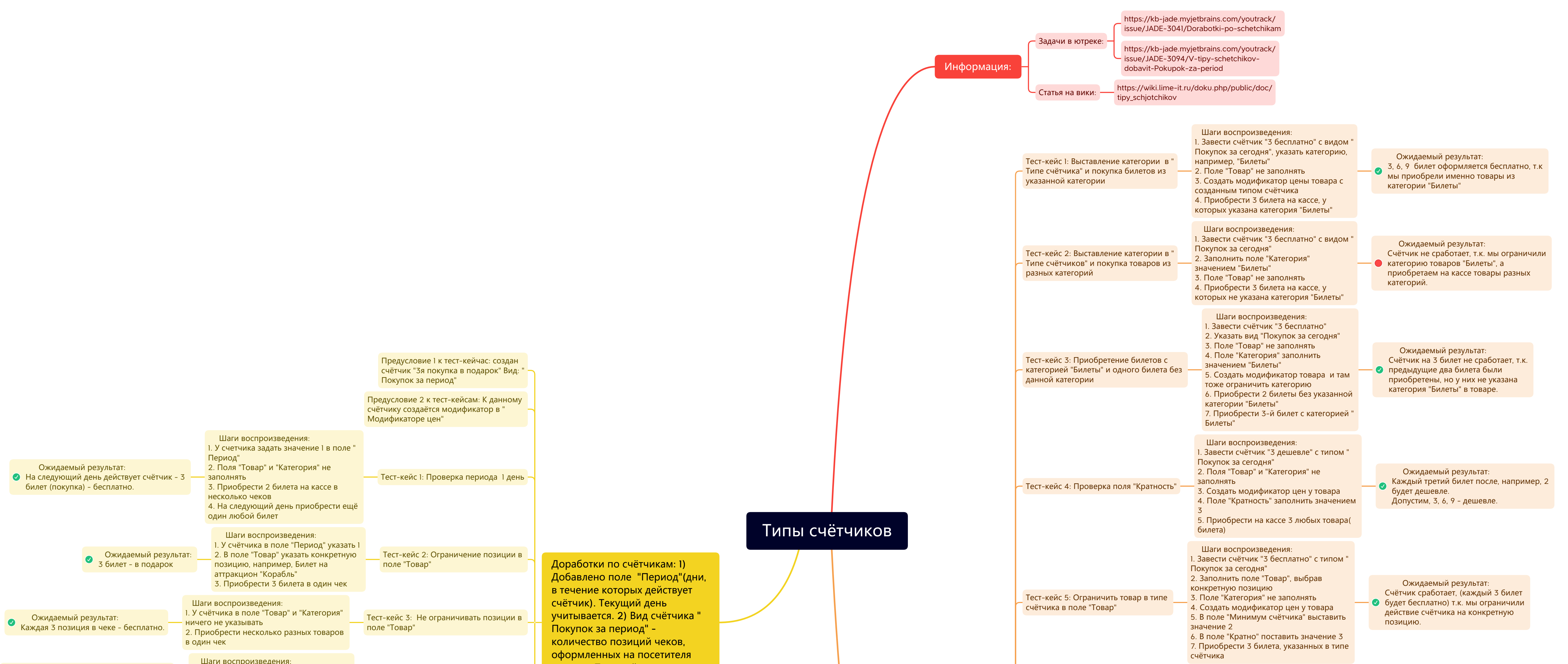

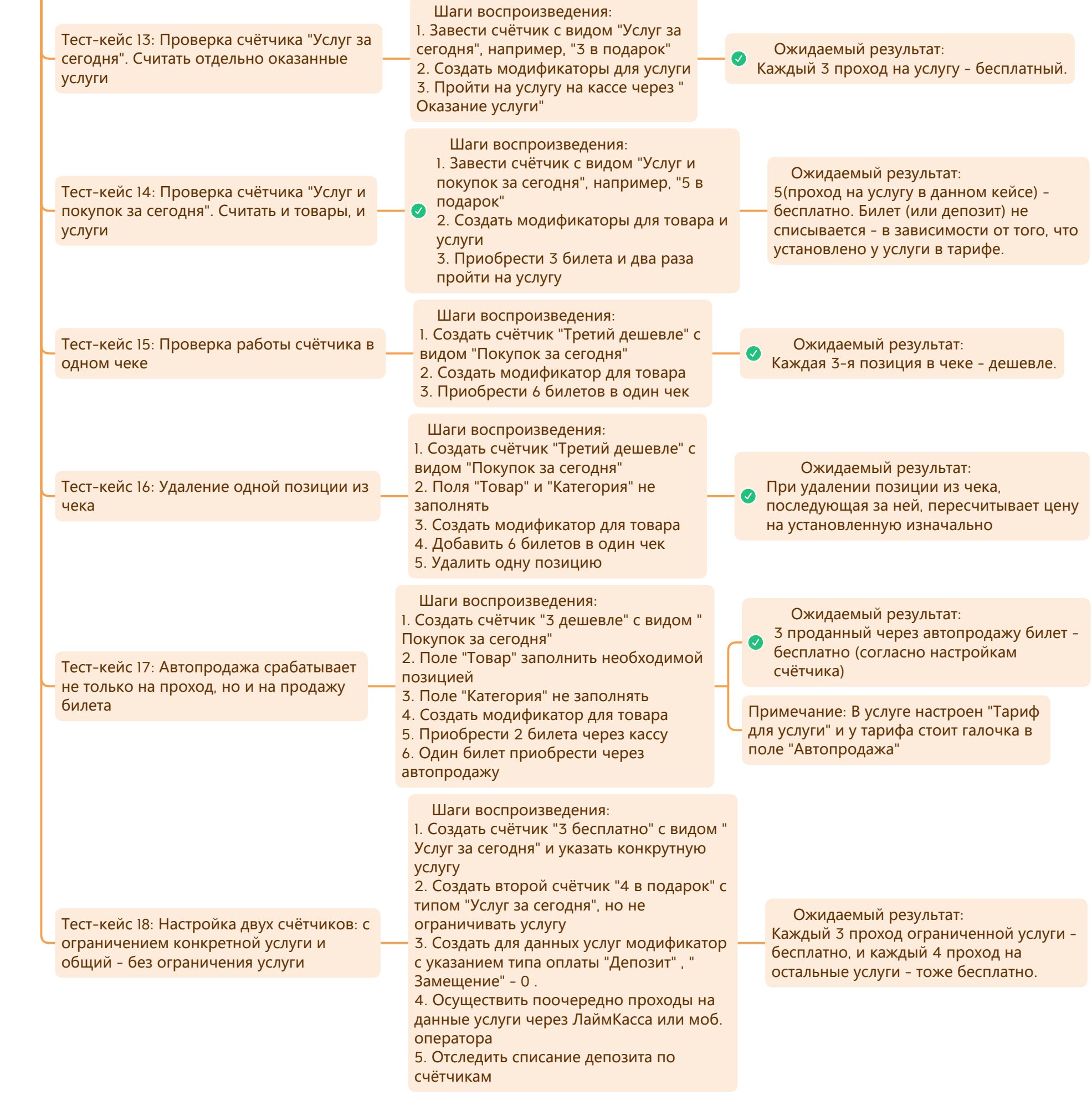

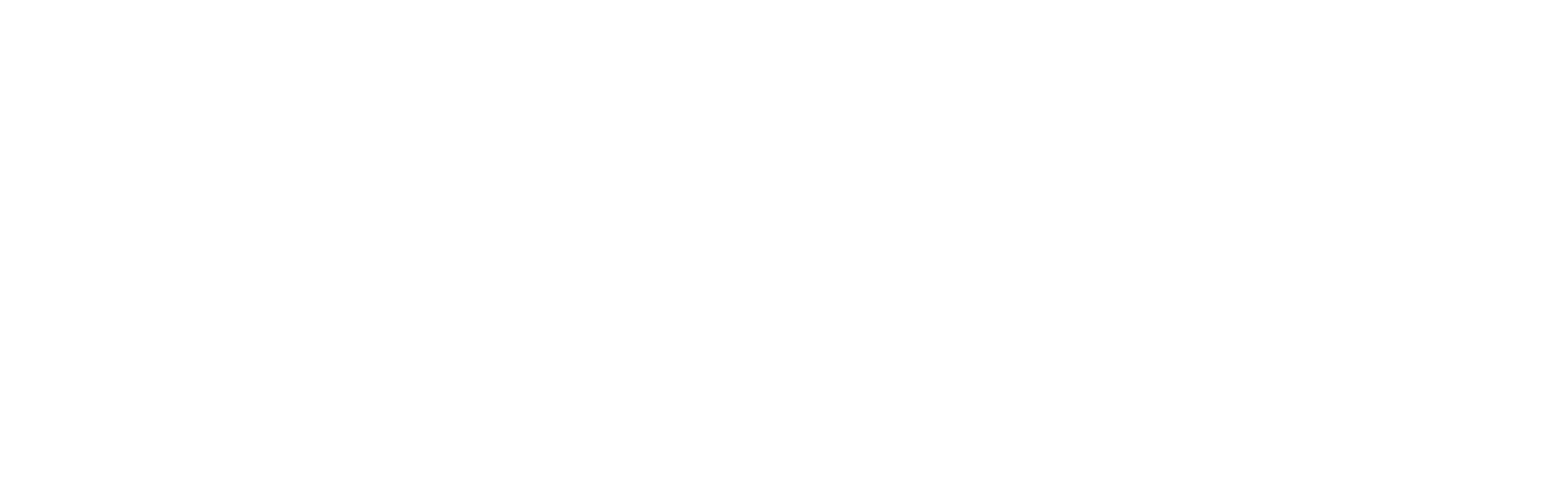